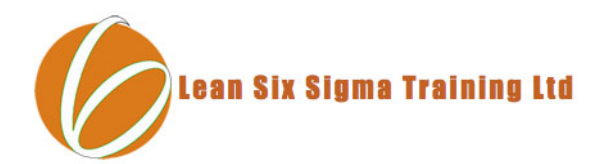

# **Lean Six Sigma Black Belt**

Online Study Guide Section 4.2 : Hypothesis Testing

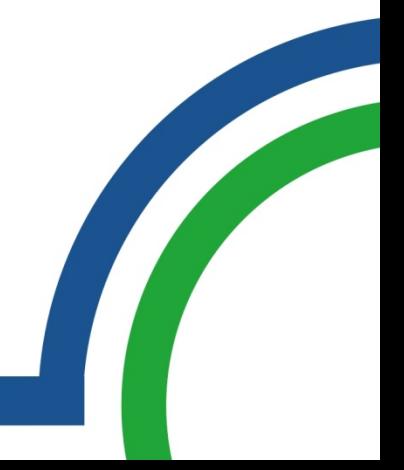

- A hypothesis is an assumption about the population parameter.
- Examples of parameters are population mean or proportion.

Null hypothesis

- Hypothesis about the population to be verified
- It is always about a population parameter and not about a sample statistic
- Denoted by  $H_0$

Alternative hypothesis

- Hypothesis to be accepted when null hypothesis is not true. It is the opposite of null hypothesis
- Denoted by  $H_1$  or  $H_a$

Example: To check mean is equal to 15

- Null hypothesis:  $H_0$ : Mean = 15
- Alternative hypothesis: H<sub>1</sub>: Mean  $\neq$  15 or Mean > 15 OR Mean < 15

There are four steps in statistical inference namely:

- a. Formulation of hypothesis regarding the population.
- b. Collection of sample observations from the population.
- c. Calculation of statistics based on the sample.

d. Acceptance or rejection of the hypothesis depending on the predetermined acceptance criterion.

Statistical inference generally renders itself to two types of errors. They are:

- Type । Error : Also known as an **error of the first kind** or an **α error**, the **probability** of rejecting a null hypothesis when it is actually true. (Also known as **producer's risk**)
- Type II Error : Also known as an **error of the second kind** or a **β error**, the probability of failing to reject a null hypothesis when it is false. (Also known as **consumer's risk**)

### **Definition of terms**

- Statistical test : A decision function that takes its values in the set of hypothesis.
- Region of acceptance : The set of values for which we fail to reject the null hypothesis.
- Critical region : The set of values of the test statistic for which the null hypothesis is rejected.
- Power of a test  $(1 \beta)$ : the probability of not failing to reject a null hypothesis when it is false.
- Significance level of a test  $(a)$ : this the same as we defined in type 1 error.
- $P -$  Value: In statistical hypothesis, testing the p-value is the probability of obtaining a result at least as extreme as the one that was actually observed given that the null hypothesis is true. The fact that p-values are based on this assumption is crucial to their correct interpretation.

#### **\*\*Note: One rejects the null hypothesis if the p-value ≤ the significance level.**

 Hypothesis test enables us to make an inference about the true population value at a desired level of confidence.

### **Statistical Vs Practical significance**

 In some situations, it may be possible to detect a statistically significant difference between two populations when there is no practical difference.

#### **Example:**

- Suppose that a test is devised to determine whether there is a significance difference in the surface finish when a lathe is operated at 400 rpm and at 700 rpm.
- If large sample sizes are used, it may be possible to determine that 400 rpm population has a tiny but statistically significant improved surface.
- However, if both speeds produce surface finishes that are capable of meeting the specifications, the best decision might be to go with the faster speed because of its associated increase in throughput.
- Thus, the difference between two populations, although statistically significant, must be weighted against other economic and engineering considerations.

Ref: The Certified Six Sigma Black Belt Handbook by Donald W. Benbow & T M Kubaik

#### **Point and Interval Estimation**

- Suppose an estimate is required for the average diameter for a population of 1200 bolts received form a supplier.
- It is realistic that in spite of measuring all the 1200 bolts, one might randomly select a sample of 50 for measurements.
- The average and standard deviation turns out to be 1.24 and 0.006 respectively.
- Hence, the estimate for the average diameter on the entire lot of 1200 is around 1.24. This value is called the **point estimate**.
- In this case the sample mean (statistic) is an **estimator** of the population mean (parameter). Recall that the **statistic** is a value obtained from a sample while a **parameter** is a value from the population.
- The standard deviation of the distribution of means indicates the **amount of error** that will occur when a sample mean is used for estimating a population mean, known as the **standard error** (SE).

### **Confidence Intervals for the mean µ of a population**

- Consider the previous example, is the population mean exactly 1.24?
- Probably not because of sampling error i.e. if some other sample is taken the average may not be the same as 1.24
- Hence a technique is required to determine how good this point estimate is. That technique is called the **confidence interval (CI)**.
- Example: after some calculation, it can be stated that "We are **95% confident** that the population mean is between 1.238 and 1.242" or equivalently 95% confidence interval for the population mean is (1.238, 1.242).

### **Symbols used**

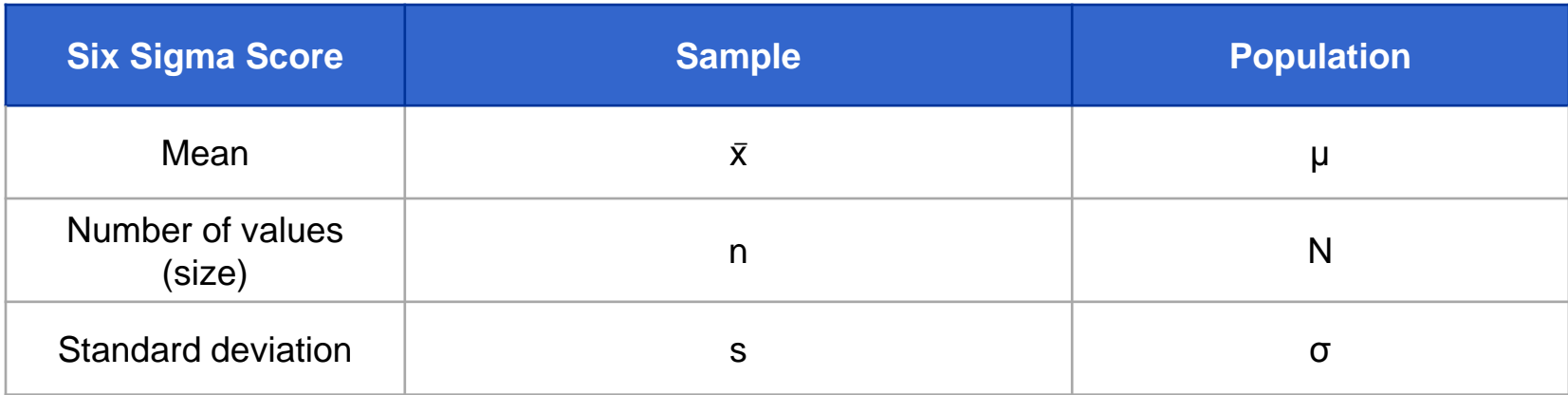

- $\alpha$  = probability that the population mean is not falling in the interval ( $\alpha$ -risk)
- $1 \alpha$  = probability that the population mean is in the interval (confidence level)
- $Z_{\alpha/2}$  = the value from the Z-table (standard normal table) with

 $1 - \alpha$  $\alpha/2$   $1-\alpha$   $\alpha/2$ 

 $\overline{\mathcal{M}}$ 

#### **Solution of the problem:**

- In this problem,  $\bar{x} = 1.24$ ,  $n = 50$ ,  $N = 1200$ , 1- $\alpha = 0.95$ ,  $\alpha = 0.05$ ,  $s = 0.006$
- Formulas for the endpoints of the CI are: **x**̅**+**  $Z_{\alpha/2}$  (s/ $\sqrt{n}$ )
- $\bullet$   $\bar{x}$  +  $Z_{\alpha/2}$  (s/ $\sqrt{n}$ ) = 1.24 +  $Z_{\alpha/2}$  (0.006/ $\sqrt{50}$ ) = 1.24 +  $1.96$  X (0.006/ $\sqrt{50}$ ) = (1.2383,1.2417)

[From the Z-table, the z-value with 0.025 to its right is 1.96]

• Therefore we are 95% confident that the population mean  $\mu$  is between 1.2383 and 1.2417

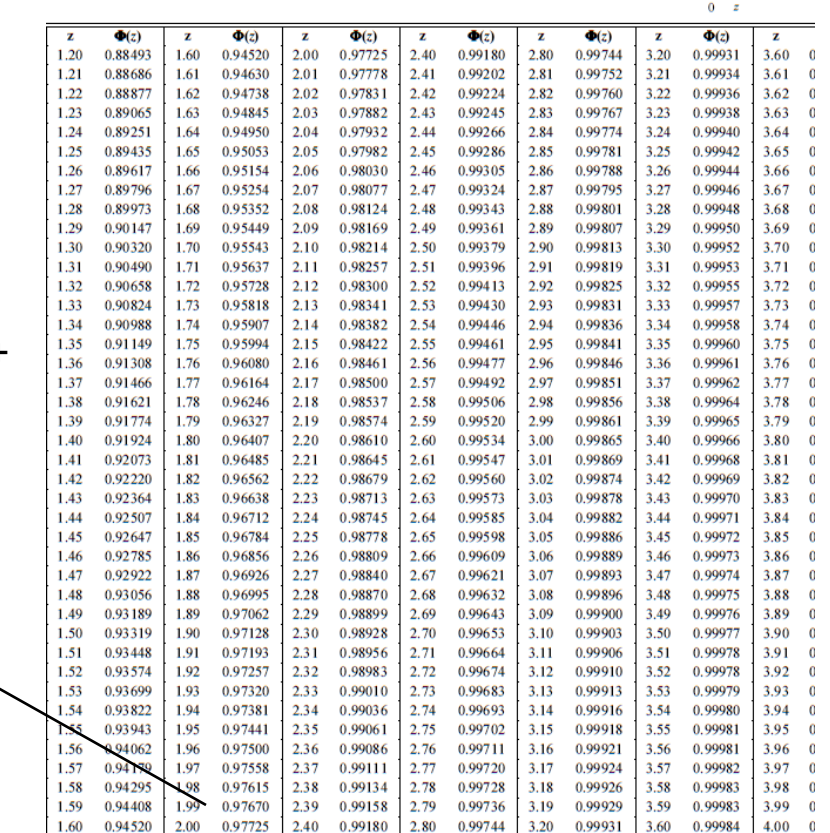

### **Margin of Error and Sample size**

- The margin of error (E) is defined as  $E = Z_{\alpha/2} (\sigma/\sqrt{n})$
- $\bullet$  It can be noted that the margin of error (E) decreases as the sample size (n) increases which in turn improves the precision of the estimate.
- If the margin of error (E) and confidence level  $(1-\alpha)$  is known in advance, then the required sample size (n) can be determined by the formula for n which is given below:

$$
n = (\sigma Z_{\alpha/2} / E)^2
$$

• rounded up to a whole number since sample size can not be a fraction

#### **Confidence Interval conditions**

- What we should do if population standard deviation is not known (which is very realistic)?
- In those cases we use the sample standard deviation **s** as an estimate of the population standard deviation **σ**. (Note that in the previous problem of CI, this concept is explained)
- Equations of CI are given below for various conditions:

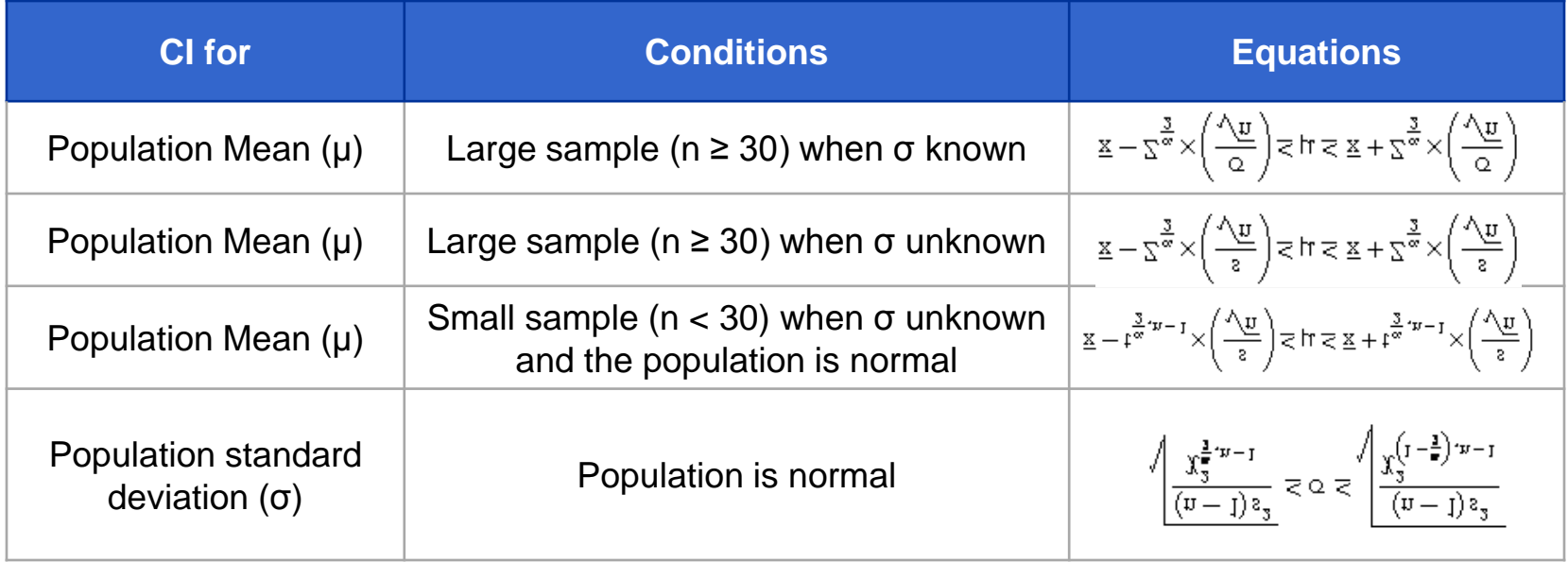

### **Types of tests**

Continuous data

- Population mean equal to a specified value
- Two population means are equal or not
- Population standard deviation equal to a specified value
- Two population standard deviations (or variances) are equal or not Discrete data
- Proportion equal to a specified value
- Two proportions are equal or not

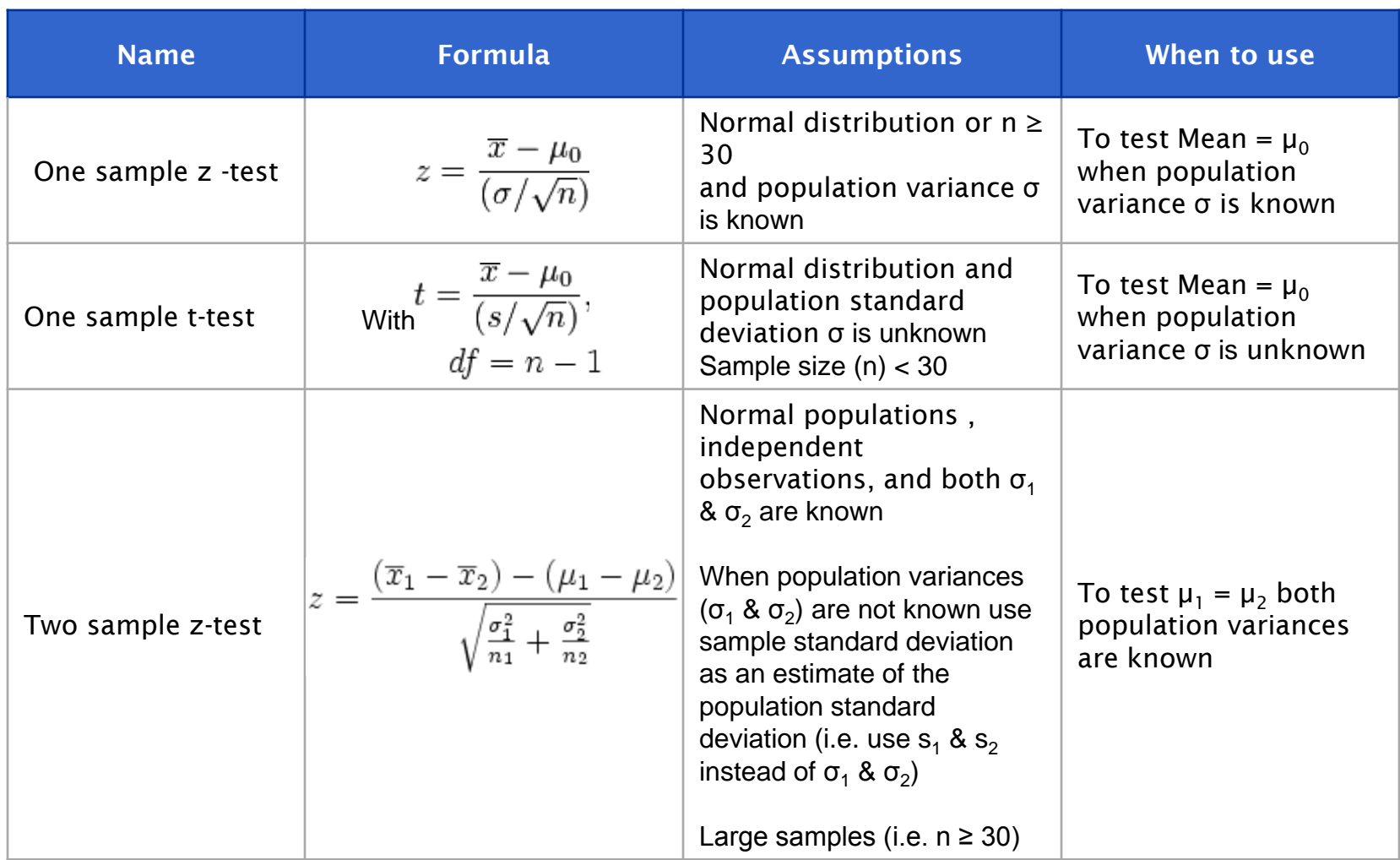

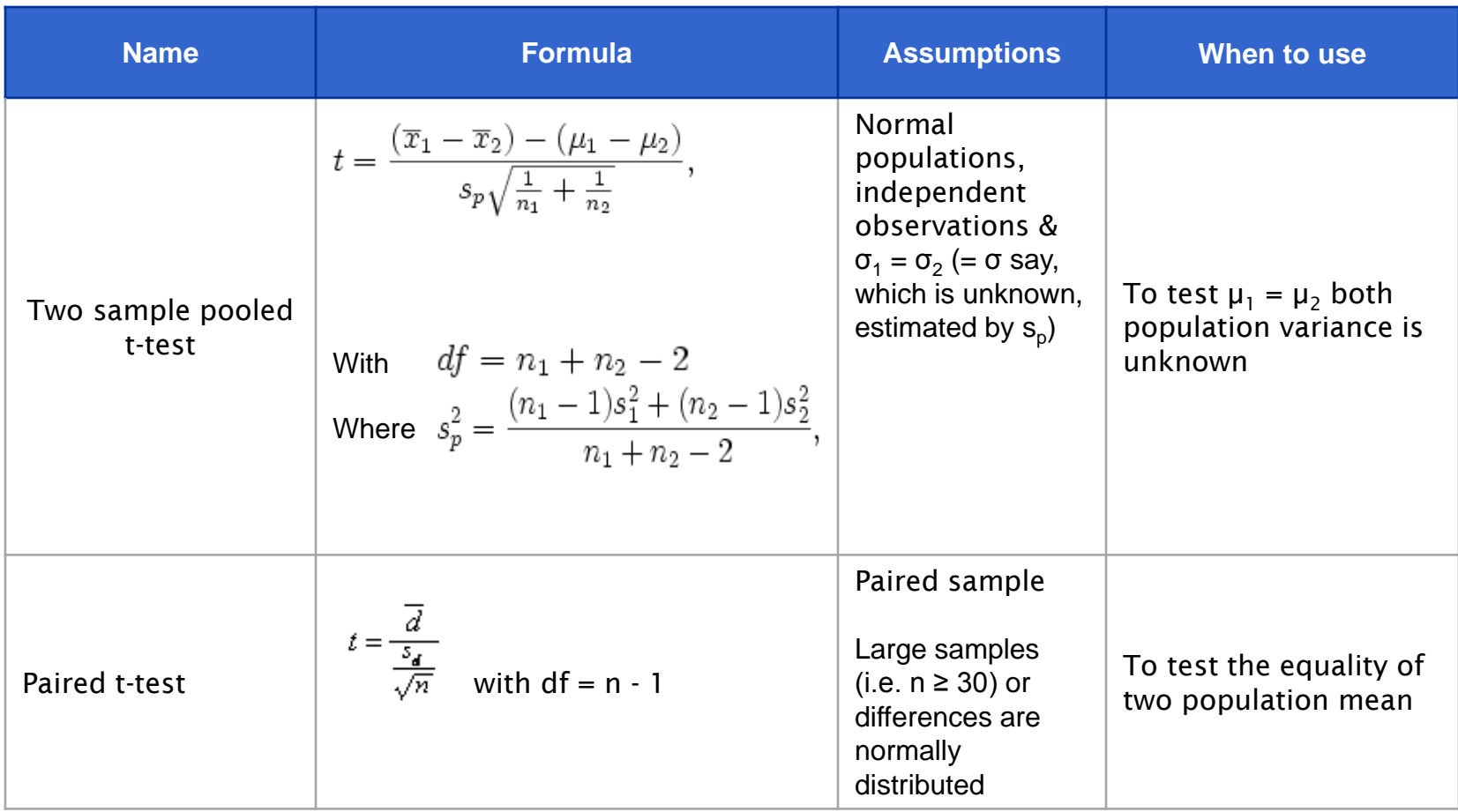

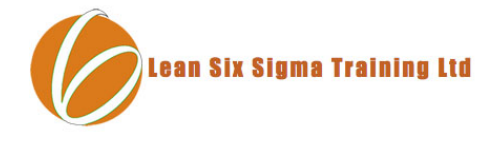

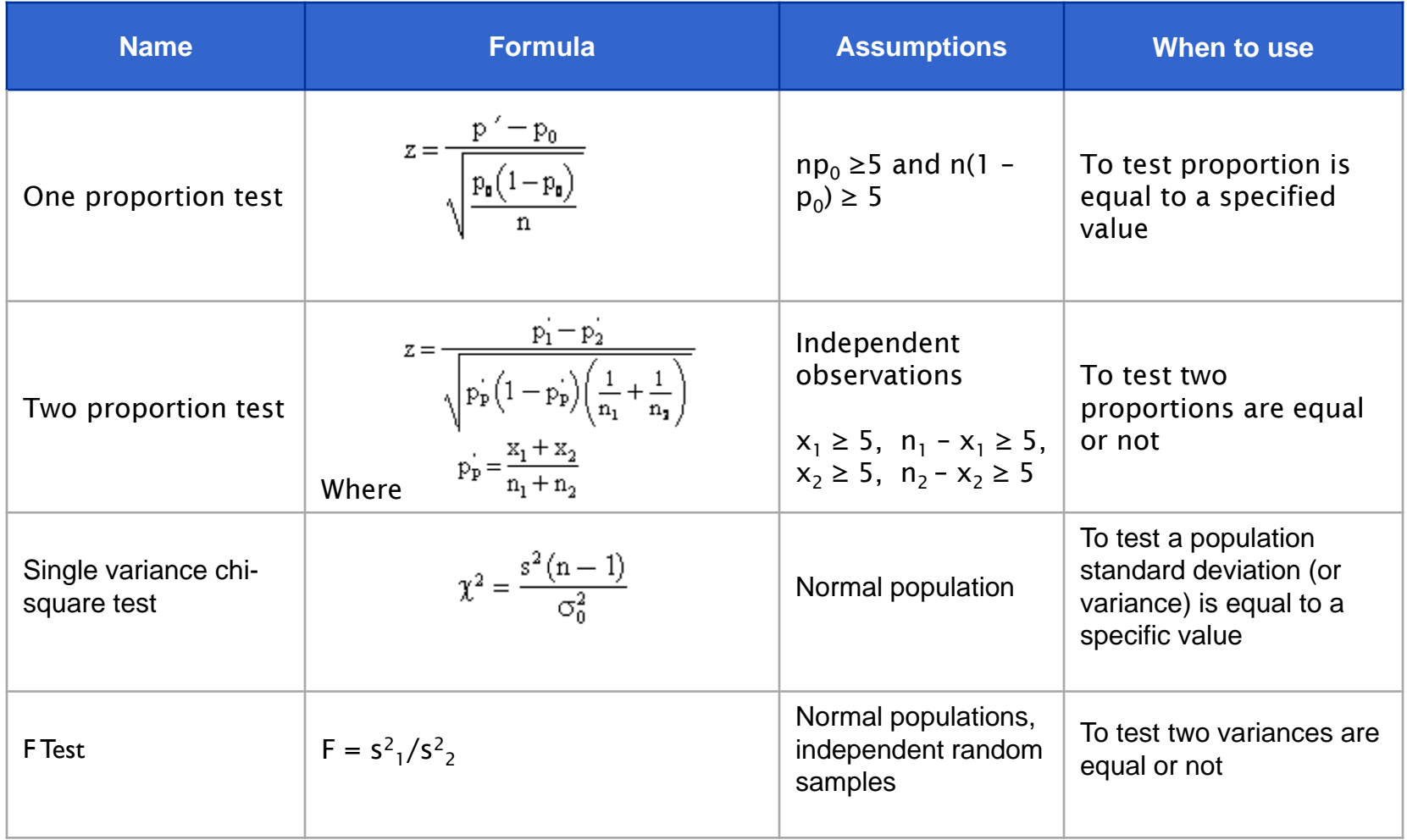

### **Steps for testing of hypothesis:**

- Check for the conditions required for the test to be met or not
- State the null and the alternative hypothesis and identify whether it is a one-tailed or twotailed test
- Determine the α-value (significance level) which is similar to the use of  $α$  in confidence intervals.
- Identify the test statistic applicable for the hypothesis test and calculate its value. Some of the inputs to the formulas come from the sample data.
- Determine the critical values, typically found in tables such as Z, t, F or  $r^2$ . Use these values to define the critical region (in turn reject region).
- Determine whether the null hypothesis should be rejected at the pre-determined level of significance (α).
	- If the value of the test statistic falls in the reject region then the null hypothesis is rejected and the alternative hypothesis is accepted.
	- If the value of the test statistic does not fall in the reject region then the null hypothesis is not rejected.
- State the inference in terms of the original problem

### **Examples of hypothesis testing that can be used in Six Sigma applications**

1) To test Mean = Specified value

• A Six Sigma GB project was carried out to reduce the average cycle time to 14 minutes. The following data on cycle time is collected after the project is completed. Test whether the project team is successful in reducing the average cycle time to 14 minutes with 95% confidence. Assume that the cycle times are normally distributed.

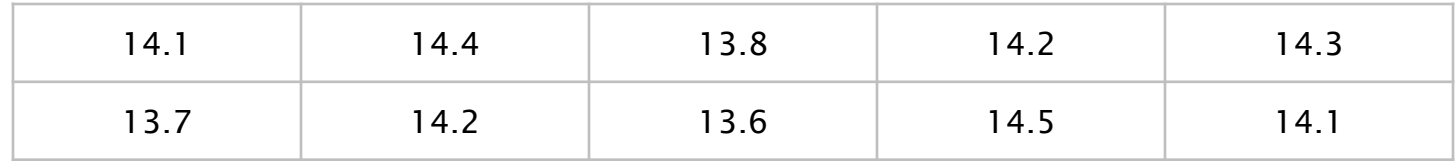

#### **Steps**

- 1. Population is normal, sample size (n) =  $10 < 30$  and population standard deviation ( $\sigma$ ) is unknown, all the conditions for one-sample t test are satisfied
- 2. Ho: Mean = 14 (Null hypothesis), Ha: Mean > 14 (Alternative hypothesis). This is a one tailed test.
- 3. From the problem,  $1 \alpha = 0.95$  which gives  $\alpha = 0.05$
- 4. The test statistic for this test is t with  $(n-1)$  degrees of freedom. Test statistic t: t = 0.949269

### **Determining the Critical Region**

Table value of t corresponding to the t statistic with  $DF = 9$  &  $\alpha = 0.05$  is 1.833

Critical Region: t > 1.833

Inference: Since the computed value of t is not falling in the critical region, we accept the null hypothesis at the 5% level of significance. Hence, the GB project team is able to succeed in reducing the average cycle time.

#### **With the help of MINITAB**

Enter the data in the MINITAB worksheet Select Stat  $\rightarrow$  Basic Statistics  $\rightarrow$  1 sample t Click OK. Minitab will give the output as :

**One-Sample T: Cycle Time** 

Test of  $mu = 14$  vs not  $= 14$ 

Variable N Mean StDev SE Mean 95% CI T P Cycle Time 10 14.0900 0.2998 0.0948 (13.8755, 14.3045) 0.95 0.367

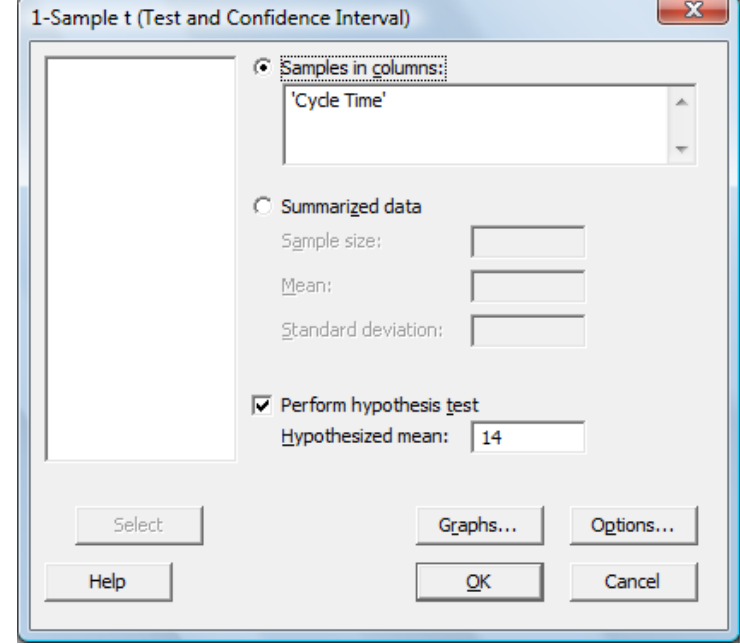

### **Note that p-value is 0.367 > 0.05, we accept the null hypothesis.**

2) To test if two means are equal

A new methodology is introduced in a process to reduce errors. Though the new methodology considerably reduces errors, there is a feeling among the agents that the time in new methodology is more than that of the old one. 10 random samples on time is taken from both the methodologies. Check whether the average time is the same across methodologies.

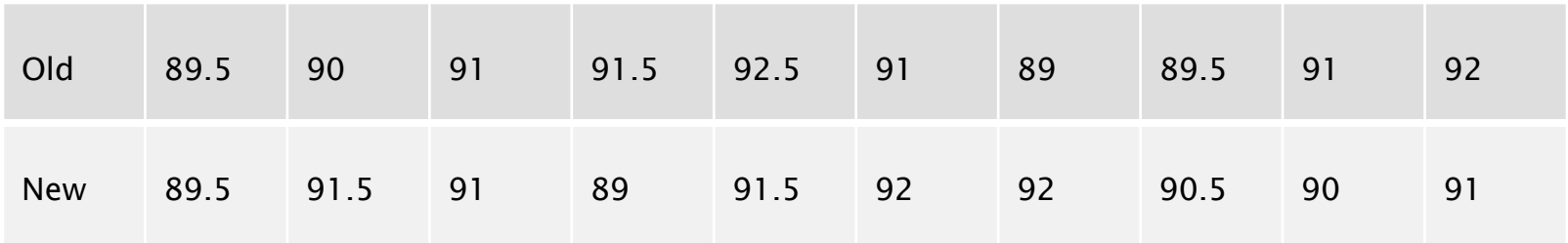

Here,  $n_1 = n_2 = 10$ 

 $x_1$ -bar = 90.7, x2-bar = 90.8 (1 – Old, 2 – New)

 $S_1 = 1.159502$ ,  $S_2 = 1.032796$ 

To test H0:  $\mu$ 1 =  $\mu$ 2

Against H1:  $\mu$ 1  $\neq \mu$ 2

 $\alpha$  = 0.05 (level of significance)

Test statistic t:

$$
t = \frac{(\overline{x}_1 - \overline{x}_2) - (\mu_1 - \mu_2)}{s_p \sqrt{\frac{1}{n_1} + \frac{1}{n_2}}}, \qquad s_p^2 = \frac{(n_1 - 1)s_1^2 + (n_2 - 1)s_2^2}{n_1 + n_2 - 2},
$$
  

$$
df = n_1 + n_2 - 2
$$

Computed value of  $t = -0.20365$ 

Table value of  $t = 2.101$ 

Critical Region: I t I > 2.101

• Inference: Since the computed value of t is not falling in the critical region, we accept the null hypothesis. Hence, we can conclude that average time is the same across methodologies.

### **With the help of MINITAB**

- Enter the data in the Minitab worksheet
- Select Stat  $\rightarrow$  Basic Statistics  $\rightarrow$  2-Sample t
- A dialog box appears where we need to select the appropriate options as shown in the next slide

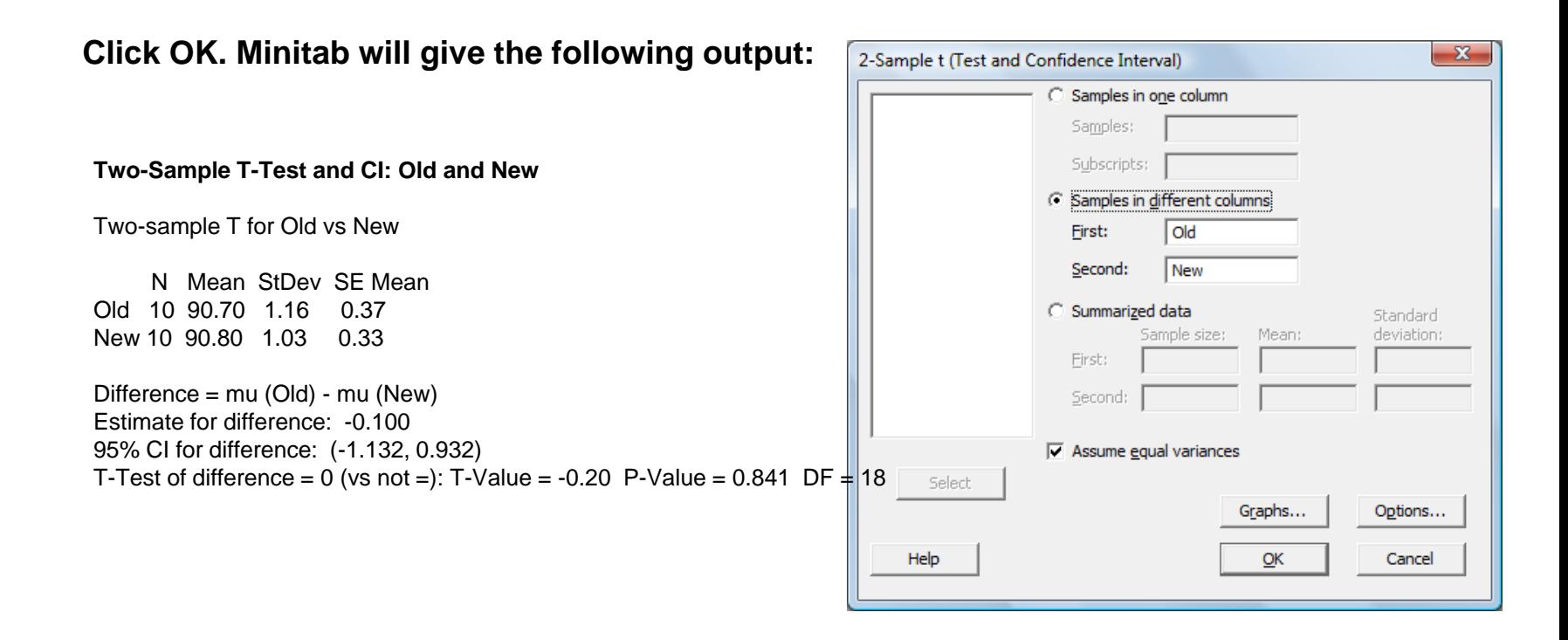

Inference: Since the p-value =  $0.841 > 0.05$ , we do not have enough evidence to reject H0.

3) To test whether two variances are equal or not

• To study the variation among two auditors, 7 samples are recorded. The client rating for all these samples is 1.5. Two auditors are requested to rate the samples on a 1 to 2 scale. Test whether the variation between the two auditors is equal.

To test Ho:  $\sigma_1 = \sigma_2$ 

Against H1:  $\sigma_1 \neq \sigma_2$ 

Test statistic  $F = s^2 \sqrt{s^2}$ 

#### **Minitab Steps**

- Enter the samples in the Minitab in different columns
- Select Stat  $\rightarrow$  Basic Statistics  $\rightarrow$  2-Variances

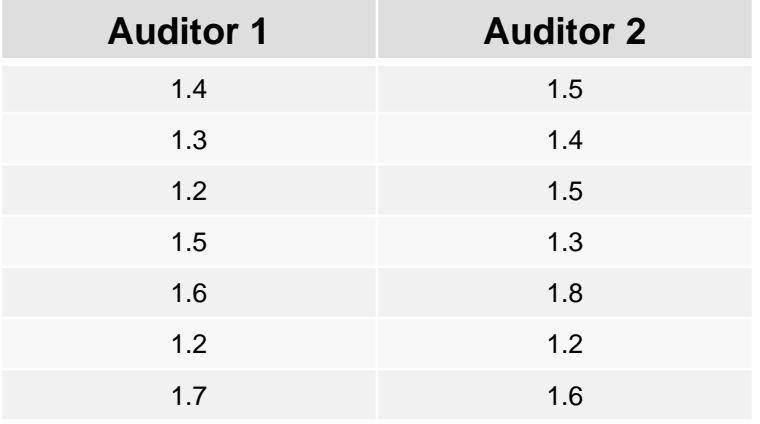

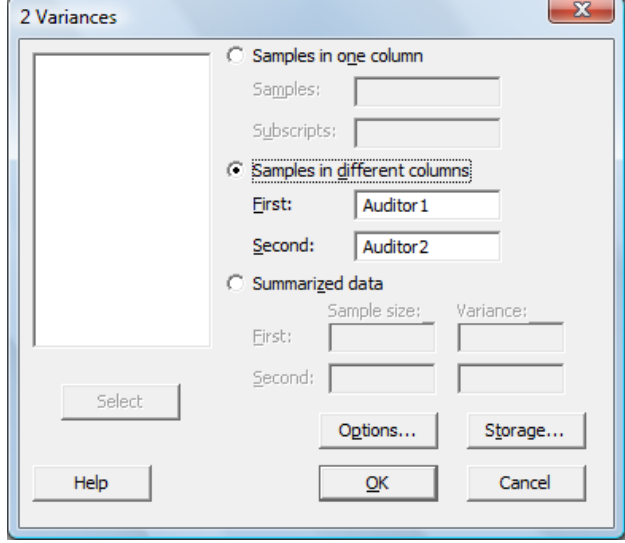

• Click OK. Minitab will give the following output: (The following showing the variation in the two data set)

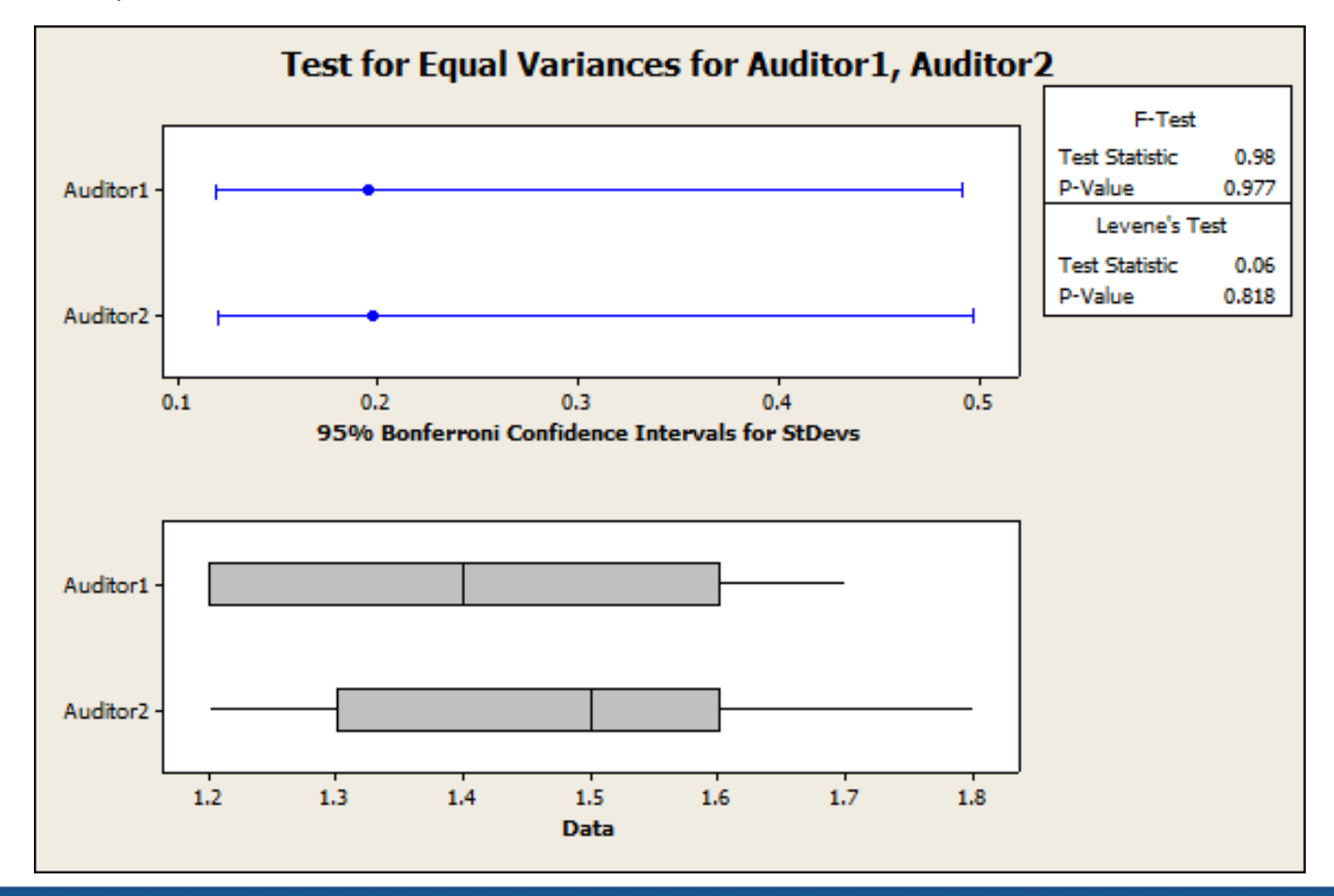

**Test for Equal Variances: Auditor1, Auditor2**  95% Bonferroni confidence intervals for standard deviations N Lower StDev Upper Auditor1 7 0.118620 0.195180 0.490977 Auditor2 7 0.120093 0.197605 0.497077 F-Test (Normal Distribution) Test statistic =  $0.98$ , p-value =  $0.977$ 

- **Inference:** Since the p-value is greater than 0.05, we do not reject the null hypothesis. Hence, it is concluded that the variation between the two auditors is equal.
- 4) To test Proportion = specified value
- In a random sample of 250 purchase orders, 41 are found to be defective. Test whether the % of defectives is 10.
- To test  $p = 0.1$

Against  $p \neq 0.1$ 

| Test statistic z: $z = \frac{\hat{p} - p}{\sqrt{\frac{p(1-p)}{n}}}$     | 1 Proportion (Test and Confidence Interval) | X                   |                                           |         |   |   |
|-------------------------------------------------------------------------|---------------------------------------------|---------------------|-------------------------------------------|---------|---|---|
| • Select Stat $\rightarrow$ Basic Statistics $\rightarrow$ 1 Proportion | 6                                           | Samples in columns: |                                           |         |   |   |
| • Enter the necessary information as shown                              | 6                                           | Summarged data      |                                           |         |   |   |
| • Number of events: 41                                                  | Number of events: 41                        |                     |                                           |         |   |   |
| • Number of yials: 250                                                  | Number of yals: 250                         |                     |                                           |         |   |   |
| • The form hypothesis test                                              | Number of yals: 250                         |                     |                                           |         |   |   |
| • The form hypothesis test                                              | 41                                          |                     |                                           |         |   |   |
| • Suppose $x \in \mathbb{R}$ on the 0.1                                 |                                             |                     |                                           |         |   |   |
| • The form hypothesis test                                              | 4250 0.164000 (0.120333, 0.215836) 0.002    | 33.0215836) 0.002   | 44250 0.164000 (0.120333, 0.215836) 0.002 | 45.0006 | 6 | 6 |

• **Interpretation:** Since the p-value is less than 0.05, we reject the null hypothesis at the 5% significance level. Hence the defective rate has changed statistically & it is not 10%.

5) To test whether two proportions are equal or not

• Some measures are taken to improve the accuracy (reduce the number of defectives) of a process. Based on the data given below, test whether the measures really resulted in improving the accuracy.

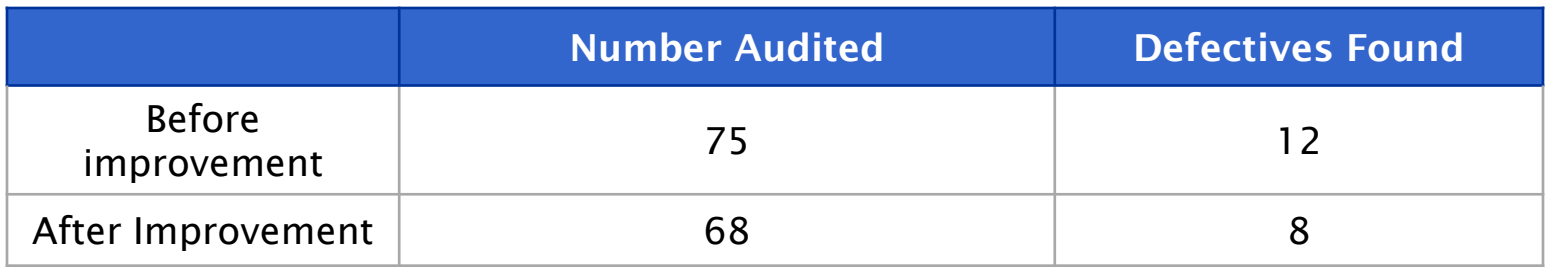

To test Ho:  $p1 = p2$ 

Against H1:  $p1 \neq p2$ 

Test statistic z:

$$
= \frac{\hat{p}_1 - \hat{p}_2}{\sqrt{\hat{p}(1-\hat{p})(\frac{1}{n_1} + \frac{1}{n_2})}} \qquad \hat{p} = \frac{x_1 + x_2}{n_1 + n_2}
$$

### **Minitab Steps**

• Select Stat  $\rightarrow$  Basic Statistics  $\rightarrow$  2 Proportions

 $\overline{z}$ 

• Enter the necessary information as shown in the next slide

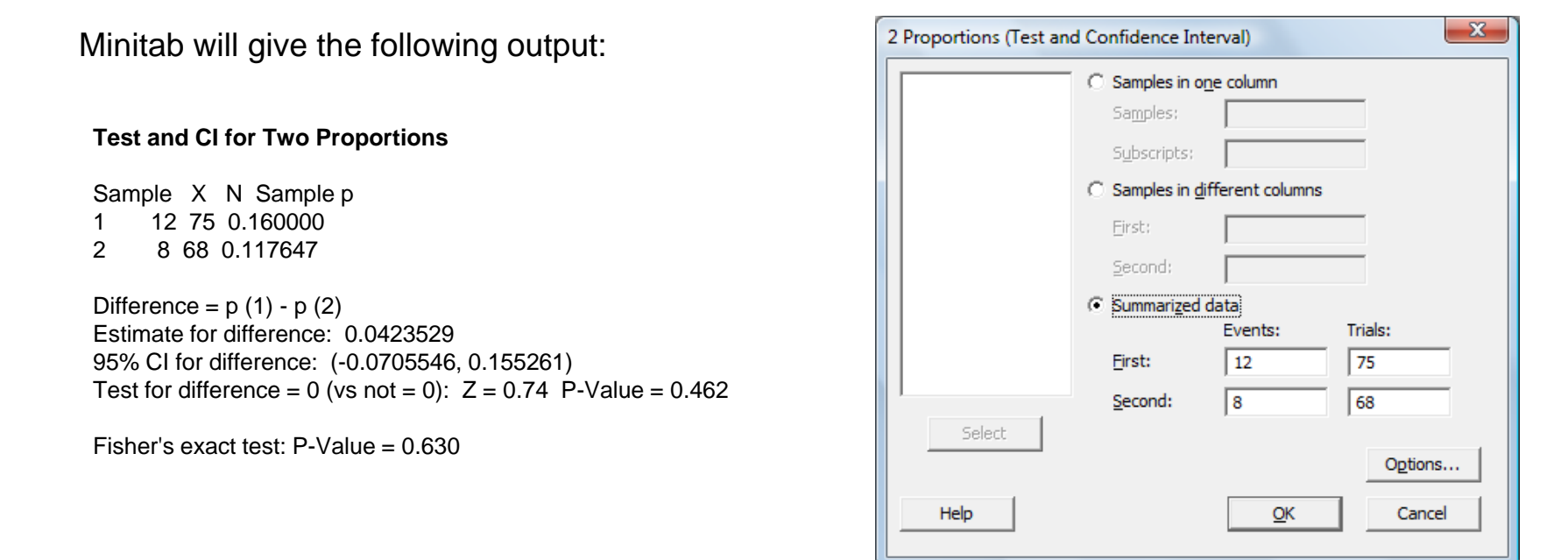

**Inference:** Since p-value is greater than 0.05, we do not reject the null hypothesis at the 5% level. Hence, the measures do not really result in improving the accuracy.

### **One way ANOVA – single factor ANOVA**

• Example: A manufacturing company has three plants namely X, Y, and Z. A random sample of scrap generated in pounds was collected for 6 days in the following manner. Do they differ in producing waste?

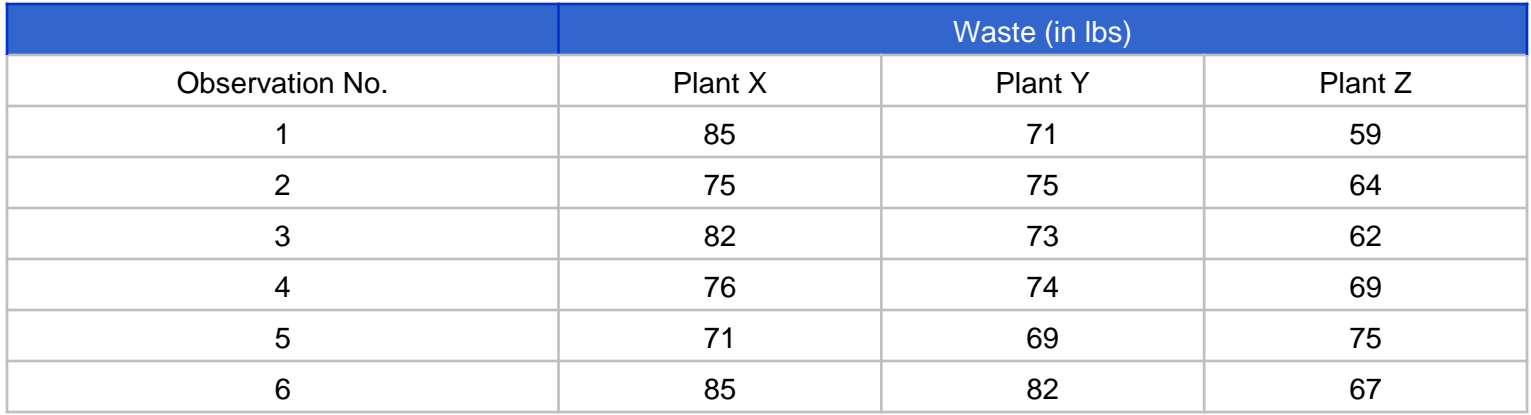

- Assuming equal variances across plants, test whether the waste produced are same at 5% level of significance.
- Hence, we are to test the null hypothesis  $H_0$ : All means are equal against  $H_1$ : At least two of the means are different.

Step 1: Calculate the sum, number, and averages of different levels

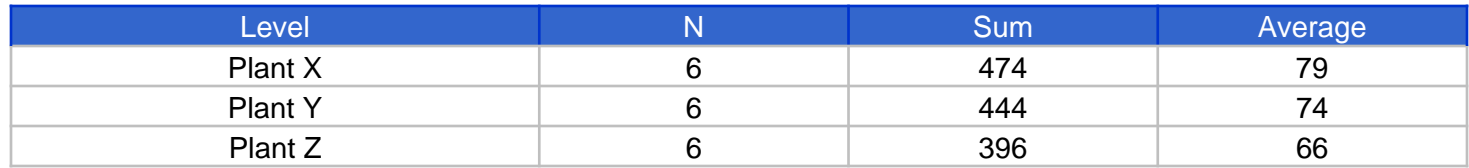

- Step 2: Calculate  $N = 6+6+6 = 18$
- Step 3: Calculate Grand Total  $(T) = 1314$
- Step 4: Calculate Correction Factor  $(CF) = T^2 / N = 95922$
- Step 5: Total sum of squares (TSS) = Sum of the squares of all individual observations CF  $= 946$
- Step 6: Sum of squares of Factors  $(SS_{Factor}) = (474^2 + 444^2 + 396^2) / 6 CF = 516$
- Step 7: Sum of squares of Error  $(SS_{Error}) = TSS SS_{Factor} = 430$
- Step 8: Total DF (degrees of freedom) =  $N-1$  = 17, DF of Factors = 3 -1 = 2, DF of Errors = 17  $-2 = 15$

### • Step 9: ANOVA table

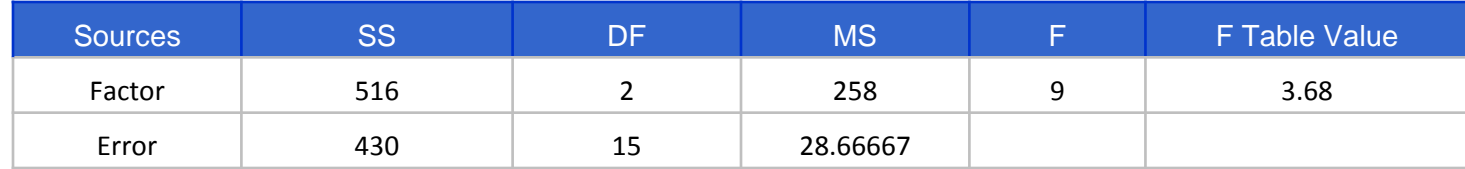

- $MS = SS / DF$
- $\bullet$   $F = MS$  of Factor / MS of Error
- F  $_{\text{Table value}}$  = F  $_{(2,15)}$  with  $\alpha$  = 5%
- Interpretation: Since  $F > F_{Table \, value}$ , we reject the null hypothesis (i.e., the average test scores are the same for all the three plants). At 5% level the plants are not differ in producing waste.

### **One-way ANOVA: Single factor ANOVA**

- Using Minitab:
- Copy the data in the Minitab worksheet the way it is given
- Select Stat > ANOVA > One-Way (Unstacked)
- Select the responses as plant X, Plant Y, and Plant Z in the Minitab dialog box

Minitab output

**One-way ANOVA: Plant X, Plant Y, Plant Z** 

Source DF SS MS F P Factor 2 516.0 258.0 9.00 0.003 Error 15 430.0 28.7 Total 17 946.0  $S = 5.354$  R-Sq = 54.55% R-Sq(adj) = 48.48% Individual 95% CIs For Mean Based on Pooled StDev

Level N Mean StDev --------+---------+---------+---------+- Plant X 6 79.000 5.831 (--------)<br>Plant Y 6 74 000 4 472 (------\*-------) Plant Y  $6$  74.000 4.472 Plant Z 6 66.000 5.657  $(----*------)$ --------+---------+---------+---------+- 66.0 72.0 78.0 84.0

Note that  $p$ -vale = 0.003 < 0.05. Hence, we reject the null hypothesis. Hence the waste produced form 3 plants differ at 5% significance level.

Pooled StDev = 5.354

### Two-way ANOVA

 Example: On a feeding experiment, a farmer has four types of hogs denoted by A, B, C, and D. Each of these types are divided into three groups which are fed on different kinds of rations 1, 2, and 3. The following results are obtained, the numbers in the table being the weight gain (in lbs) by the various groups and there being two hogs in each group.

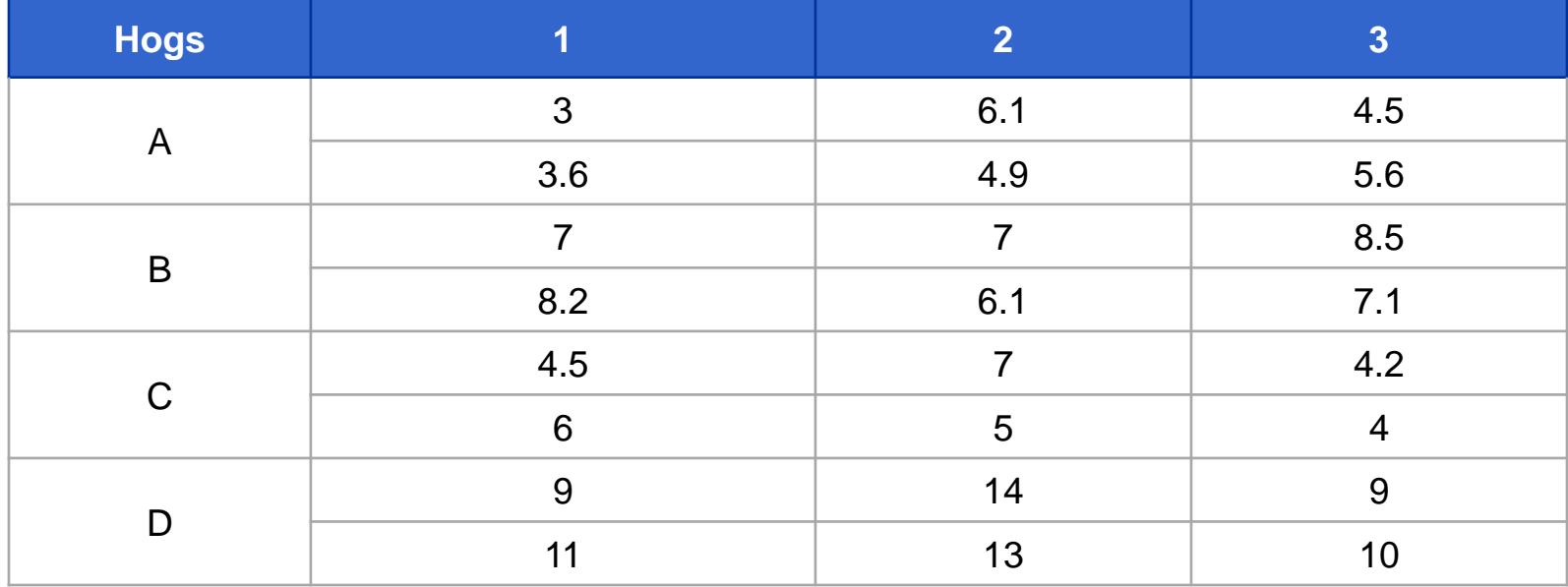

- Minitab steps: Enter the data in the same format as discussed in the previous problem in Minitab worksheet
- Select Stat > ANOVA > Two-way
- Enter row factor as breed and column factor as rations
- Minitab output

#### **Two-way ANOVA: Response versus Breed and Rations**

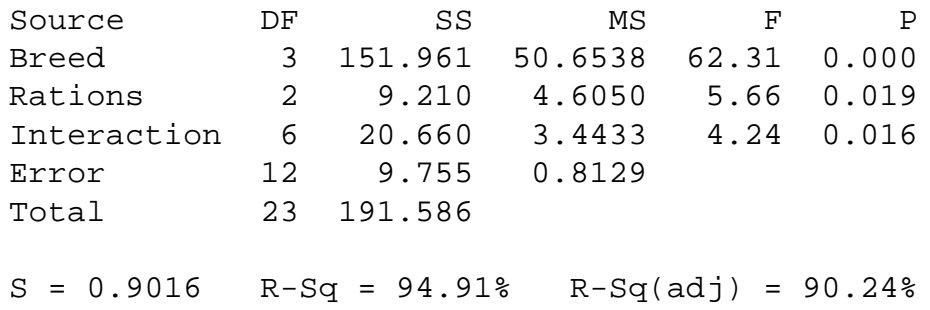

• Interpretation: From the above table, we conclude that observed F for interaction is significant (note that p-value =  $0.016 < 0.05$ ). The null hypothesis is not accepted for breed or rations because they affect the gains in weights significantly (note the p-values in both the cases < 0.05).

### **Chi-square test**

• In Six Sigma, there are numerous instances when the analyst requires to compare the percentage of items distributed among several categories such as operators, materials, methods, or any other group of interest. A sample is selected, estimated, and positioned into one of several categories from each of the groups. The results can be illustrated as a table with m rows which signify the group of interest and k columns which signify the categories. This table can be evaluated to answer the question "Do the groups differ with regard to the proportion of items in the categories"?

#### **Example of chi-square test**

• The manager of a nationalized bank is examining the mortgage payments made by the customers of the bank. A payment is classified as 'good' if it arrives on or before time, 'delinquent' if it arrives late or is not paid. In addition, the customers' incomes are classified as low, medium, or high. The distribution of a group of randomly selected 200 customers is as follows:

• Test the hypothesis that payment being good or delinquent is independent of income level at significance level 0.05.

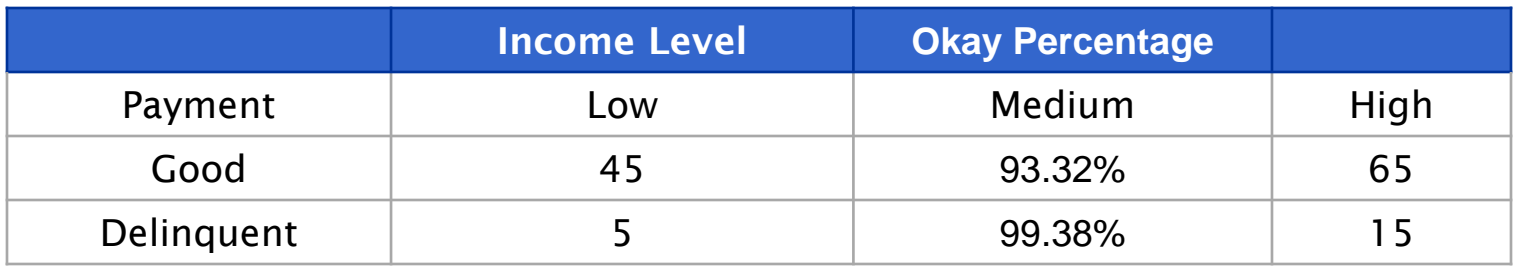

#### **Solution**

- Chi-square is computed by first finding the expected frequencies in each cell. This can be done by using the equation:
- Frequency expected = (Row sum \* Column sum) / Overall sum

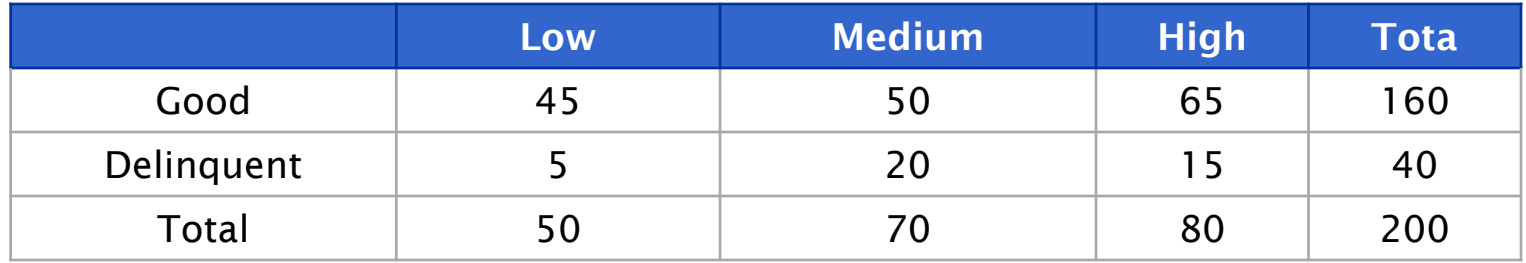

• The table below shows the expected frequency for all cells.

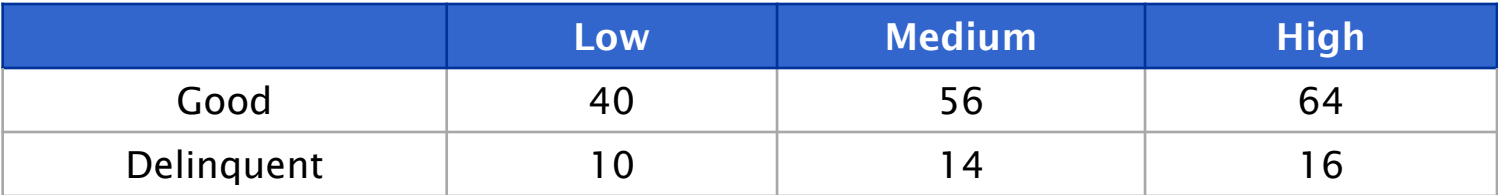

• The next step is to compute  $X^2$  as follows:

$$
X^2 = \sum (O - E)^2 / E
$$

- Where  $O =$  frequency observed and  $E =$  frequency expected. The summation is taken over all the cells.
- Computed  $X^2 = 6.417411$
- Given that  $\alpha = 0.05$
- The degrees of freedom for the chi-square test is  $(3-1) * (2-1) = 2$
- Critical value of  $X^2 = 5.991$
- Since the computed value of chi-square exceeds the critical value, we reject the null hypothesis that payment being good or delinquent is independent of a person's income.

#### **Non parametric tests**

- Parametric method uses the assumption that the underlying distribution is **normal**, whereas non parametric procedure makes **no assumption** regarding the underlying distribution except that the distribution is **continuous**.
- In this case you will be testing other measures of population parameters like **mode**, **median** etc.

Comparison of parametric & non-parametric test

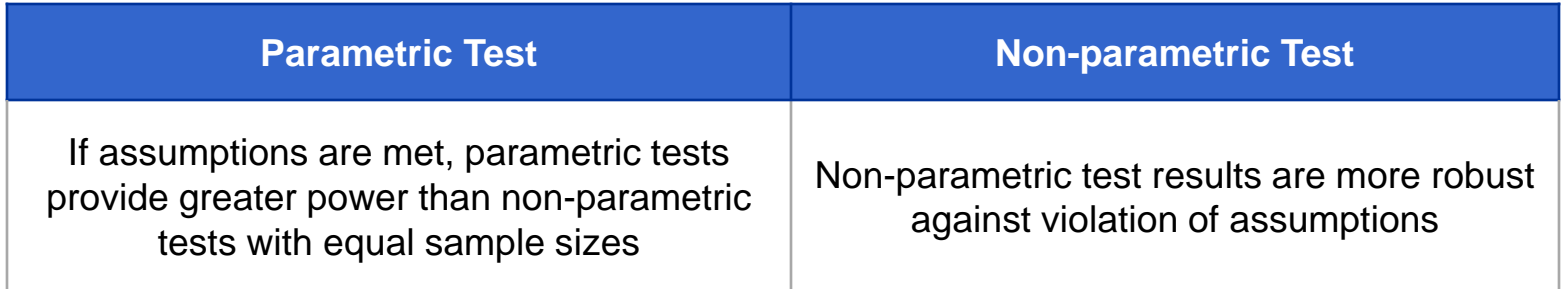

#### **When to use non-parametric tests**

According to *"Nonparametric Statistics: An Introduction"* by Jean D. Gibbons:

Use **non-parametric tests** if *any* of the following conditions are true:

- 1. The data are **counts** or frequencies of different types of outcomes.
- 2. The data are measured on a **nominal scale**.
- 3. The data are measured on an **ordinal scale**.
- 4. The assumptions required for the validity of the corresponding parametric procedure are **not met** or cannot be verified.
- 5. The **shape of the distribution** from which the sample is drawn is **unknown**.
- 6. The **sample size** is **small**.
- 7. The measurements are **imprecise**.
- 8. There are **outliers** in the data making the **median** more representative than the **mean**.

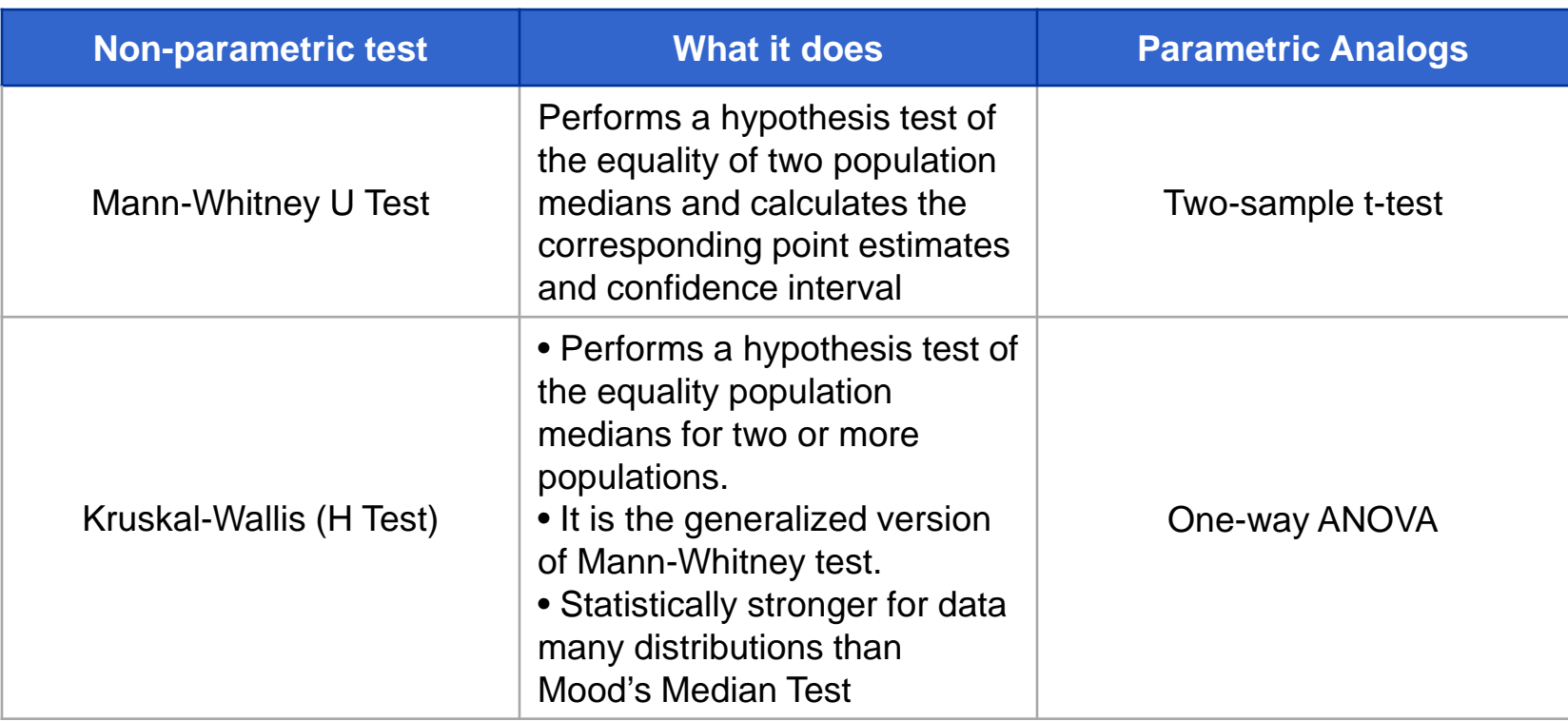

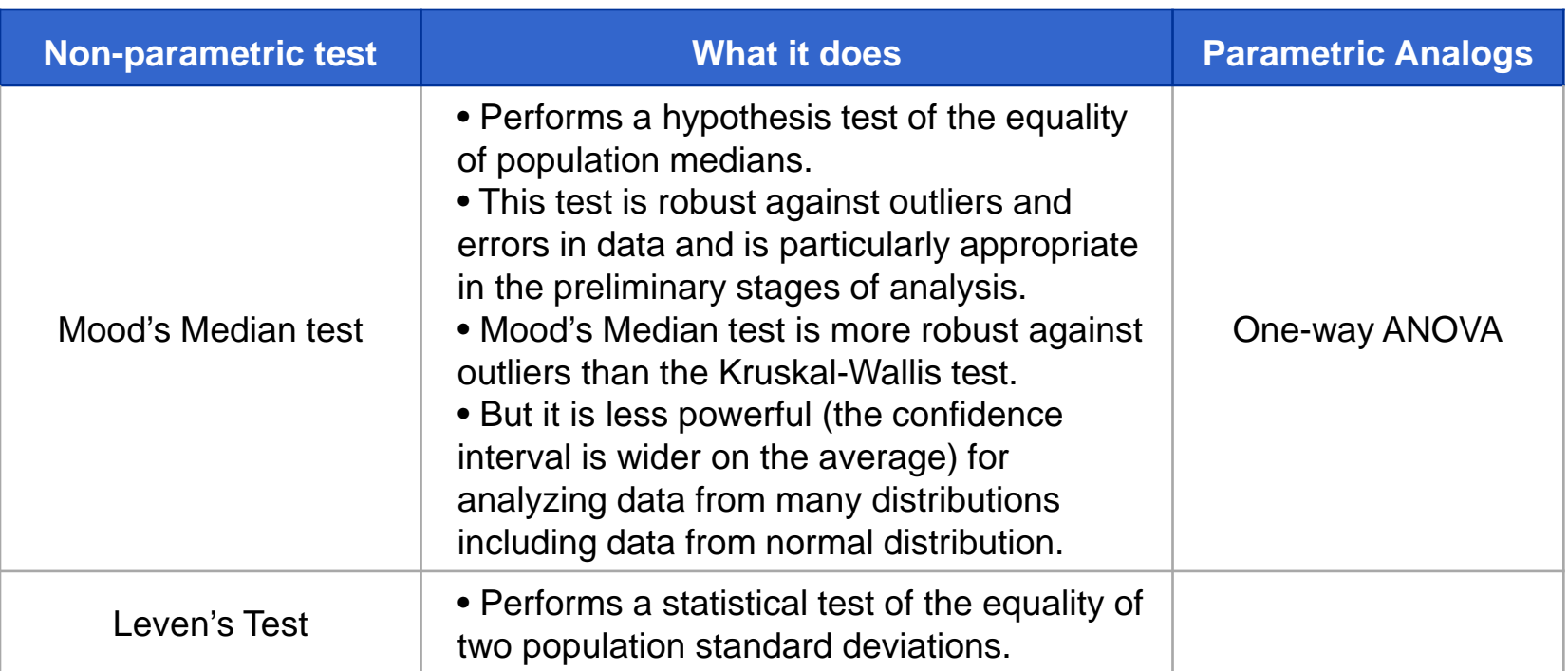

### **Summary of topic covered in this section**

- Null / alternative hypothesis, Type 1 & Type 2 Error, and power of a test
- Point and interval estimate, confidence interval
- Margin of error, sample size
- Test for means, variances, and proportions (one sample and two sample)
- Goodness of Fit test
- ANOVA (One-way ANOVA and Two-way ANOVA)
- Non-parametric tests